# Working with Water-Quality Data

Dave Lorenz

July 26, 2017

#### Abstract

These examples demonstrate some of the functions and methods for importing, managing, and manipulating water-quality data that are available in the  $\mathbf{smwrQW}$  package.

## Contents

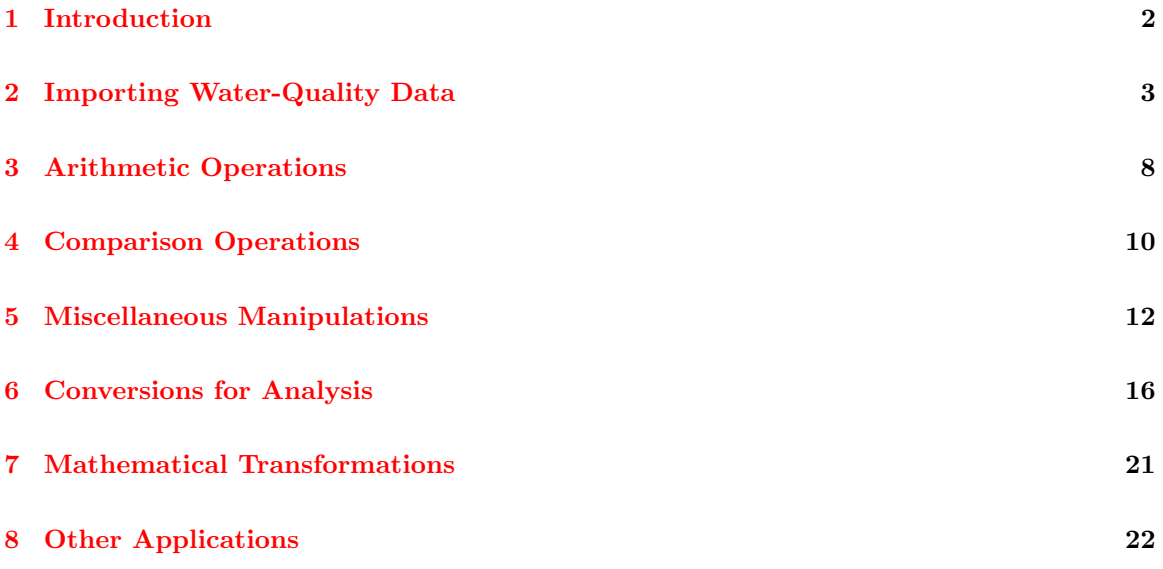

#### <span id="page-1-0"></span>1 Introduction

The class "qw" provides a mechanism for storing water-quality data that facilitates managing and analyzing those data. The information stored in class "qw" includes quantitative and qualitative data. The quantitative data pertain to assigning values to the data and is used to convert the data to either class "lcens," for un- or left-censored values, or "mcens," for any other or mixture of censoring, that are required for the analytic functions in  $\textbf{smwrQW}$ . The quantitative data are in slots named ".Data" that is a numeric matrix of two columns, required to store data that are potentially interval censored; "remark.codes" that provide additional information about the type of censoring; and "reporting.level" that records the censoring level that will be used for each value when converted to either class "lcens" or "mcens." The qualitative data are provided for the user to better interpret the data. The qualitative data are in slots named "value.codes" that contains additional information about each value, possibly supplied by the analyzing lab; "reporting.method" that contains any information about the method for computing the 'reporting.level"; "'reporting.units" that contains the concentration units and can be used by some analytic routines if necessary; "analyte.method" that contains the method code for the analytic method; "analyte.name" that contains the name of the constituent; "rounding" is a two element vector that rounds the data for printing; "unique.code" that provide a mechanism for distinguishing between various types of data, equivalent to the parameter code; and "names" that is used only internally. The qualitative data are hereinafter referred to as meta data.

The two column matrix in the slot named ".Data" provides a mechanism for storing censored water-quality data when combined with the censoring information in the slot named "remark.codes." Quantified values are stored with the same value in the two columns and a remark code set to "" (the empty character string) or " " (a single blank character). So called less-than values are stored with 0 in the first column and the reported upper limit of concentration in the second column and the remark code must be "<." Right-censored values are stored as the minimum value in the first column, positive infinity in the second column, and the remark code must be ">." Interval-censored values are stored with the minimum value of in the first column and the maximum value in the second column; the remark code can be set to "I," but either of the valid strings for quantified values are permitted. Invalid remark codes are permitted, but can generate warnings under certain circumstances. This approach for storing data facilitates easy mathematical manipulation and conversion to forms that can easily be analyzed.

```
> # Load the smwrQW package
> library(smwrQW)
> # print the slot names of the class "qw"
> slotNames("qw")
 [1] ".Data" "remark.codes" "value.codes"
 [4] "reporting.level" "reporting.method" "reporting.units"
 [7] "analyte.method" "analyte.name" "rounding"
```

```
[10] "unique.code" "names"
```
#### <span id="page-2-0"></span>2 Importing Water-Quality Data

Data from the U.S. Geological Survey (USGS) NWISWeb can easily be imported into data frames using the importNWISqw function. The importNWISqw function requires at least one USGS station identifier at a minimum and optional parameter codes or a parameter group code, and starting and ending dates for the retrieval. See the documentation for importNWISqw for more information. The code following this paragraph retrieves a small data set of ammonia, parameter code "00608" for a single USGS station identifier 0531656290, West Fork Beaver Creek at 320 St. near Bechyn, Minn. and more complete nutrient data for USGS station identifier 05320270, Little Cobb River near Beauford, Minn.

```
> # get the data
> WFBC.NH3 <- importNWISqw("0531656290", "00608", end.date="2006-09-30")
> # print the structure
> str(WFBC.NH3)
'data.frame': 9 obs. of 8 variables:
$ site_no : chr "0531656290" "0531656290" "0531656290" "0531656290" ...
$ sample_dt : Date, format: "2005-10-26" ...
$ sample_tm : chr "14:00" "15:45" "16:00" "10:17" ...
$ tzone_cd : chr "UTC" "UTC" "UTC" "UTC" ...
$ medium_cd : chr "WS" "WS" "WS" "WS" ...
$ sample_end_dt: Date, format: NA ...
$ sample_end_tm: chr NA NA "16:00" "08:18" ...
$ Ammonia.N : qw, left censoring: "<0.040" ...
> # Now get the nutrient data for Little Cobb
> LCobb.nuts <- importNWISqw("05320270", "NUT")
```
Data from other sources can come in a wide variety of formats. One source is the Water Quality Portal (WQP), a cooperative service sponsored by the USGS, the Environmental Protection Agency, and the National Water Quality Monitoring Council. It serves data collected by over 400 state, federal, tribal, and local agencies. Data stored in the WQP can be retrieved using the readWQPqw function in the dataRetrieval package, as shown in the code following this paragraph.

```
> # get the data
> WFBC.wqp <- readWQPqw("USGS-0531656290", "00608", endDate="2006-09-30")
> # print the structure, note that the output is captured and modified to fit
> # in a narrow output; the additional attribute data frames are also stripped
> Tmp <- capture.output(str(data.frame(WFBC.wqp), vec.len=1))
> Tmp <- sapply(Tmp, sub, pattern=":", replacement="\n ", fixed=TRUE)
> cat(Tmp, sep="\n'')'data.frame'
           9 obs. of 65 variables:
 $ OrganizationIdentifier
    chr "USGS-MN" ...
 $ OrganizationFormalName
    chr "USGS Minnesota Water Science Center" ...
```

```
$ ActivityIdentifier
   chr "nwismn.01.00600197" ...
$ ActivityTypeCode
   chr "Sample-Composite Without Parents" ...
$ ActivityMediaName
  chr "Water" ...
$ ActivityMediaSubdivisionName
   chr "Surface Water" ...
$ ActivityStartDate
  Date, format: "2006-06-17" ...
$ ActivityStartTime.Time
   chr "18:49:00" ...
$ ActivityStartTime.TimeZoneCode
   chr "CDT" \ldots$ ActivityEndDate
  Date, format: "2006-06-19" ...
$ ActivityEndTime.Time
   chr "09:49:59" ...
$ ActivityEndTime.TimeZoneCode
   chr "CDT" ...
$ ActivityDepthHeightMeasure.MeasureValue
   num NA NA ...
$ ActivityDepthHeightMeasure.MeasureUnitCode
   chr NA ...
$ ActivityDepthAltitudeReferencePointText
   chr NA ...
$ ActivityTopDepthHeightMeasure.MeasureValue
   chr NA ...
$ ActivityTopDepthHeightMeasure.MeasureUnitCode
   chr NA ...
$ ActivityBottomDepthHeightMeasure.MeasureValue
   chr NA ...
$ ActivityBottomDepthHeightMeasure.MeasureUnitCode
   chr NA ...
$ ProjectIdentifier
   chr NA ...
$ ActivityConductingOrganizationText
   chr "U.S. Geological Survey-Water Resources Discipline" ...
$ MonitoringLocationIdentifier
  chr "USGS-0531656290" ...
$ ActivityCommentText
   chr NA ...
$ SampleAquifer
   chr NA ...
$ HydrologicCondition
   chr "Not determined" ...
$ HydrologicEvent
   chr "Routine sample" ...
$ SampleCollectionMethod.MethodIdentifier
   chr "USGS" ...
$ SampleCollectionMethod.MethodIdentifierContext
```

```
chr "USGS" ...
$ SampleCollectionMethod.MethodName
   chr "USGS" ...
$ SampleCollectionEquipmentName
   chr "Unknown" ...
$ ResultDetectionConditionText
   chr NA ...
$ CharacteristicName
   chr "Ammonia and ammonium" ...
$ ResultSampleFractionText
   chr "Dissolved" ...
$ ResultMeasureValue
   num 0.005 NA ...
$ ResultMeasure.MeasureUnitCode
   chr \text{''mg}/1 as \text{N''} ...
$ MeasureQualifierCode
   chr NA ...
$ ResultStatusIdentifier
   chr "Accepted" ...
$ StatisticalBaseCode
   chr NA ...
$ ResultValueTypeName
   chr "Estimated" ...
$ ResultWeightBasisText
   chr NA ...
$ ResultTimeBasisText
   chr NA ...
$ ResultTemperatureBasisText
   chr NA ...
$ ResultParticleSizeBasisText
   chr NA ...
$ PrecisionValue
   chr NA ...
$ ResultCommentText
   chr NA ...
$ USGSPCode
   chr "00608" ...
$ ResultDepthHeightMeasure.MeasureValue
   chr NA ...
$ ResultDepthHeightMeasure.MeasureUnitCode
   chr NA ...
$ ResultDepthAltitudeReferencePointText
   chr NA ...
$ SubjectTaxonomicName
   chr NA ...
$ SampleTissueAnatomyName
   chr NA ...
$ ResultAnalyticalMethod.MethodIdentifier
   chr "00048" ...
$ ResultAnalyticalMethod.MethodIdentifierContext
   chr "USGS" ...
```

```
$ ResultAnalyticalMethod.MethodName
   chr "Nutrients, wf, color, DA" ...
$ MethodDescriptionText
   chr NA ...
$ LaboratoryName
   chr NA ...
$ AnalysisStartDate
   Date, format: "2006-06-28" ...
$ ResultLaboratoryCommentText
   chr "below the reporting level but at or above the detection level" ...
$ DetectionQuantitationLimitTypeName
   chr "Estimated Detection Level" ...
$ DetectionQuantitationLimitMeasure.MeasureValue
   num 0.01 0.04 ...
$ DetectionQuantitationLimitMeasure.MeasureUnitCode
   chr \texttt{''mg}/1 as \texttt{N''} ...
$ PreparationStartDate
   Date, format: NA ...
$ ProviderName
   chr "NWIS" ...
$ ActivityStartDateTime
   POSIXct, format: "2006-06-17 23:49:00" ...
$ ActivityEndDateTime
   POSIXct, format: "2006-06-19 14:49:59" ...
```
The importQW function can be used to process the data in a dataset such as WFBC.wqp and create a dataset with the concentration data as class "qw." Except for values and ColNames, the argument names in importQW correspond to the slot names in the object of class "qw." The argument values processes the data in a single column and with remark.codes construct the data stored in the slot named ".Data." The argument ColNames can be used to set the slot named "names" but that is typically not used. Note that importQW cannot be used to import interval-censored data, those data must be constructed using the  $as.qw$  function.

The user must verify that the data are in the correct format for the conversion. Two critical variables are the numeric values and the remark codes. The column containing the numeric values must contain the values for all data, censored and uncensored. The remark codes must be the valid codes for "qw" data objects described in the Introduction. The data retrieved from the WQP must be modified to meet these standards. Censored values are not stored in the numeric result column and must be merged with the reporting level and the remark codes must be generated from the column named "ResultDetectionConditionText." Those modifications and the data conversion are performed in the code following this paragraph.

```
> # Combine the numeric data and convert the remark codes
> WFBC.wqp <- transform(WFBC.wqp,
+ values=ifelse(ResultDetectionConditionText == "Not Detected",
+ DetectionQuantitationLimitMeasure.MeasureValue, ResultMeasureValue),
+ remark.codes = ifelse(ResultDetectionConditionText == "Not Detected",
+ "<", "")) # Everything else is passed through as uncensored
> # Convert the data
> WFBC.nh3 <- importQW(WFBC.wqp, keep=c("MonitoringLocationIdentifier",
      "ActivityStartDate", "ActivityStartTime.Time", "ActivityEndDate",
```

```
+ "ActivityEndTime.Time", "ActivityStartTime.TimeZoneCode", "ActivityMediaName"),
+ values="values",
+ remark.codes="remark.codes",
+ value.codes="ResultCommentText",
+ reporting.level="DetectionQuantitationLimitMeasure.MeasureValue",
+ reporting.method="DetectionQuantitationLimitTypeName",
+ reporting.units="DetectionQuantitationLimitMeasure.MeasureUnitCode",
+ analyte.method="ResultAnalyticalMethod.MethodIdentifier",
+ analyte.name="CharacteristicName",
+ unique.code="USGSPCode")
> # And show what we've got
> # print the structure, note that the output is captured and modified to fit
> # in a narrow output
> Tmp <- capture.output(str(WFBC.nh3, vec.len=2))
> Tmp <- sapply(Tmp, sub, pattern=":", replacement="\n ", fixed=TRUE)
> cat(Tmp, sep="\n'')'data.frame'
          9 obs. of 8 variables:
$ MonitoringLocationIdentifier
   chr "USGS-0531656290" "USGS-0531656290" ...
$ ActivityStartDate
   Date, format: "2006-06-17" ...
$ ActivityStartTime.Time
   chr "18:49:00" "10:17:00" ...
$ ActivityEndDate
   Date, format: "2006-06-19" ...
$ ActivityEndTime.Time
   chr "09:49:59" "08:18:59" ...
$ ActivityStartTime.TimeZoneCode
   chr "CDT" "CDT" ...
$ ActivityMediaName
   chr "Water" "Water" ...
$ Ammonia.N
   qw, left censoring: " NA" ...
```
### <span id="page-7-0"></span>3 Arithmetic Operations

Addition and multiplication are accomplished by using the add and multiply functions rather than the arithmetic operators, "+" and "\*" in order to preserve or update the meta data. The add function can add or subtract water-quality data of class "qw" or add or subtract numeric values to water-quality data. It is typically used to compute or recompute constituents that are not measured directly. The multiply function provides a method for multiplying water-quality data of class "qw" by a numeric value. It is typically used to change the units of the data. Use of the multiply function is not demonstrated in this section.

The code following this paragraph recomputes the values for dissolved organic nitrogen (NitrogenOrg), which is computed as dissolved Kjeldahl nitrogen (Kjeldahl.N.00623) minus dissolved ammonia (Ammonia.N). When Kjeldahl.N.00623 is uncensored and Ammonia.N is censored, then the result for NitrogenOrg is censored, see the results for the first line of executable code below. The value that is reported in the data retrieved from NWISweb  $(<0.7$ ) is correct for descriptive purposes, but for statistical analysis, a more precise value is needed, one the puts the value within a range defined by the value for Kjeldahl.N.00623 (0.7) and the range of possible values for Ammonia.N (from 0 to 0.02). The value for analysis should be interval censored in the range from 0.68 to 0.70. That computation is on the second and following lines of executable code and the results shown below. Those data can now be used to produce statistical results that are unbiased, at least from the context of censoring.

```
> # Print an example of censored dissolved organic nitrogen
> LCobb.nuts[10, c("NitrogenOrg", "Ammonia.N", "Kjeldahl.N.00623")]
  NitrogenOrg Ammonia.N Kjeldahl.N.00623
17 <0.7 <0.02 0.7
> # Recompute censored dissolved organic nitrogen
> LCobb.nuts$NitrogenOrg <- with(LCobb.nuts, add(Kjeldahl.N.00623, -Ammonia.N,
+ analyte="Organic nitrogen", pcode="00607"))
> LCobb.nuts[10, c("NitrogenOrg", "Ammonia.N", "Kjeldahl.N.00623")]
  NitrogenOrg Ammonia.N Kjeldahl.N.00623
17 0.68-0.70 <0.02 0.7
```
The ratio of water-quality values can be computed using the ratio function, this is equivalent to division, which would normally be performed using the "/" operator. The ratio function is different from the other functions discussed in this section because the output is of class "mcens" rather than maintaining class "qw." The code following this paragraph demonstrates how to use the ratio function by computing the ratio of dissolved to whole-water phosphorus.

```
> # Subset the data to create ademonstration data set.
> LCobb.sub <- LCobb.nuts[1:20, c("Phosphorus.P", "Phosphorus_WW.P")]
> # Compute the ratio
> LCobb.sub$Ratio <- with(LCobb.sub, ratio(Phosphorus.P, Phosphorus_WW.P))
> # Print the results
> LCobb.sub
```

```
Phosphorus.P Phosphorus_WW.P Ratio
163 NA NA NA NA <NA>
```
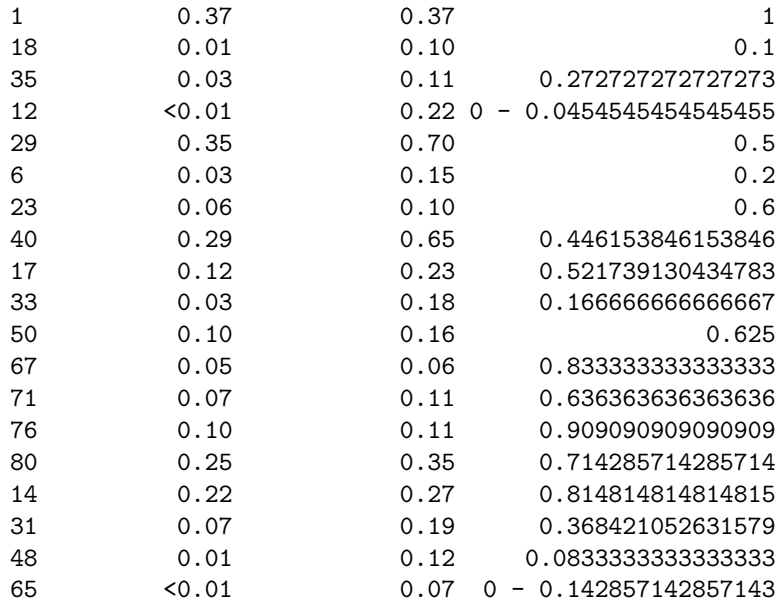

#### <span id="page-9-0"></span>4 Comparison Operations

Comparisons between uncensored values is very straightforward and all of the comparison operators in R "<," "<=," "==," "!=," ">," and ">=" give consistent results. Comparisons between censored values and between censored and uncensored values is not always straightforward. For example, it is clear the expression  $4 > 2$  results in TRUE. But what about  $2 > 4$ ? In that latter case, the correct result would be NA because it is not known whether 2 is greater than the actual value of  $\leq 4$ . All of the comparison operators in R work on data of class "qw" and the analysis classes "lcens" and "mcens." Furthermore, an additional comparison operator " $\% = \%$ " that could be defined as "is in the range of" is defined for comparing censored values. The code following this paragraph demonstrates the results of the comparison operators.

```
> # Use the Ammonia data from 0531656290
> NH3 <- WFBC.NH3$Ammonia.N
> # Print the values, specifically calling print makes it more readable
> # The "n" following E 0.005 is a non-blank value qualifying code, verifying
> # that the E means the the value is greater than the detection limit, but
> # less than the reporting level
> print(NH3)
[1] < 0.04 NA < 0.04 NA 0.1 NA < 0.04 NA
[5] < 0.04 NA 0.12 NA E 0.005 n 0.026 NA
[9] < 0.01 NA
> # Equality and inequality:
> NH3 == 0.026[1] NA NA FALSE NA NA FALSE FALSE TRUE FALSE
> NH3 != 0.026
[1] NA NA TRUE NA NA TRUE TRUE FALSE TRUE
> # Greater than and greater than or equal to
> NH3 > .1
[1] FALSE FALSE FALSE FALSE FALSE TRUE FALSE FALSE FALSE
> NH3 >= .1
[1] FALSE FALSE TRUE FALSE FALSE TRUE FALSE FALSE FALSE
> # Less than and less that or equal to
> NH3 < 0.04
[1] TRUE TRUE FALSE TRUE TRUE FALSE TRUE TRUE TRUE
> NH3 <= 0.04
```
[1] TRUE TRUE FALSE TRUE TRUE FALSE TRUE TRUE TRUE

> # And the range checker  $>$  NH3 %~=% 0.02

[1] TRUE TRUE FALSE TRUE TRUE FALSE FALSE FALSE FALSE

#### <span id="page-11-0"></span>5 Miscellaneous Manipulations

Occasionally, the same constituent will be represented by more than one column in a data set. This is common when multiple analytic methods are used to quantify a constituent. Often the user will want a single column representing the data for some particular analysis. The example following this paragraph demonstrates the use of the qwCoalesce function to create a single column of data from diverse sources. The qwCoalesce function acts like the coalesce function in the smwrBase package by selecting the first non-missing value in each row in the order specified in the arguments. All of the arguments to qwCoalesce must be of class "qw."

```
> # Retrieve alkalinity data for a couple of sites.
> sites <- c("01493112", "01632900")
> # The parameter codes representthe preferred order for computing alkalinity
> # according to NWIS
> PC <- c("39086", "29802", "39036", "00418", "39087", "29803", "29801", "00421")
> # Get the data
> Alk <- importNWISqw(sites, PC, begin.date="2011-01-01", end.date="2013-12-31",
      use.pnames=TRUE)
> # Note only parameter codes 29801 and 39806 were retrieved for these sites
> # Compute alkalinity
> Alk <- transform(Alk, Alk=as.numeric(qwCoalesce(P39086, P29801)))
> # Print the first 10 rows of the data
> head(A1k, 10)
```
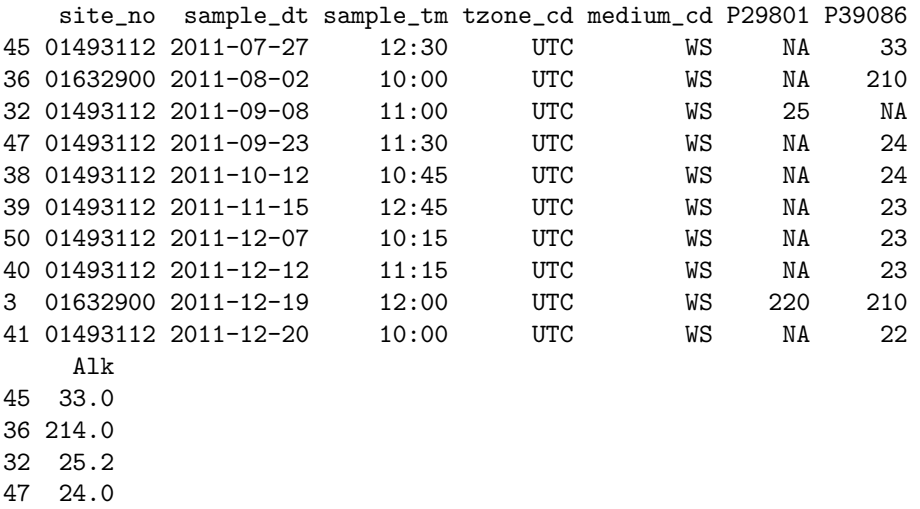

38 24.0 39 23.0 50 23.0 40 23.0 3 210.0

41 22.0

The summary function has a method for class "qw" that conforms to the expected output for the summary function method for class "data.frame"—a vector of length 6 that provides a very simply summary of the data. The example immediately following this paragraph demonstrates the output

in the context of the data frame. Also shown is the output from str. The summary function has a method for class "qw" has an additional argument, details, that returns a list with more detailed information. The example also demonstrates this output.

```
> # Print the summary information for WFBC.NH3.
> # Nobs is the number of non-missing values
> summary(WFBC.NH3)
  site_no sample_dt sample_tm
Length:9 Min. :2005-10-26 Length:9
Class :character 1st Qu.:2006-03-28 Class :character
Mode :character Median :2006-05-17 Mode :character
                 Mean : 2006-04-17
                  3rd Qu.:2006-06-17
                 Max. : 2006-08-22
  tzone_cd medium_cd sample_end_dt
Length:9 Length:9 Min. :2006-03-31
Class :character Class :character 1st Qu.:2006-03-31
Mode :character Mode :character Median :2006-05-01
                                   Mean : 2006-05-07
                                   3rd Qu.:2006-06-19
                                   Max. : 2006-06-19
                                   NA's : 6sample_end_tm Ammonia.N
Length:9 Length :9
Class :character Nobs :9
Mode :character Analyte:Ammonia and ammonium
                  Censor :left
                  Units :mg/l as N
                  Method :many
> # Compare to str
> str(WFBC.NH3)
'data.frame': 9 obs. of 8 variables:
$ site-no : chr "0531656290" "0531656290" "0531656290" "0531656290" ...
$ sample_dt : Date, format: "2005-10-26" ...
$ sample_tm : chr "14:00" "15:45" "16:00" "10:17" ...
$ tzone_cd : chr "UTC" "UTC" "UTC" "UTC" ...
$ medium_cd : chr "WS" "WS" "WS" "WS" ...
$ sample_end_dt: Date, format: NA ...
$ sample_end_tm: chr NA NA "16:00" "08:18" ...
$ Ammonia.N : qw, left censoring: "<0.040" ...
> # More details can be extracted from the summary of the qw data
> summary(NH3, details=TRUE)
$Length
[1] 9
```
\$Nobs [1] 9 \$Analyte [1] "Ammonia and ammonium" \$Censor [1] "left" \$Units [1] "mg/l as N" \$Method [1] "CL037" "00048" \$RL.method [1] "LRL" "IRL" > # In this output, the units, and all of the analytical methods and reporting > # methods are returned, rather than "many" in the previous call to summary.

Data of class "qw" can be subsetted, much like any other vector. The example code following this paragraph demonstrates a few simple cases. In addition to subsetting using [], the subset function can be used to extract data based on the meta data. The example code also demonstrates that capability. Because of the meta data, individual values cannot be updated using [], except being set to NA. The example code demonstrates setting a single value to NA, note the additional requirement to treat the value as a matrix rather than as a vector as the extraction does.

```
> # Print NH3.
> print(NH3)
\lceil 1 \rceil < 0.04 NA < 0.04 NA 0.1 NA < 0.04 NA
[5] < 0.04 NA 0.12 NA E 0.005 n 0.026 NA
[9] < 0.01 NA
> # select the first 3 values
> print(NH3[1:3])
[1] < 0.04 NA < 0.04 NA 0.1 NA
> # skip the first value
> print(NH3[-1])
[1] < 0.04 NA 0.1 NA < 0.04 NA < 0.04 NA
[5] 0.12 NA E 0.005 n 0.026 NA < 0.01 NA
> # extract using a logical vector
> print(NH3[WFBC.NH3$sample_dt < "2006-01-01"])
```
 $[1] < 0.04$  NA  $< 0.04$  NA > # Use subset to extract the data associated with an analytical method > print(subset(NH3, analyte.method == "CL037"))  $[1] < 0.04 \quad \ \, \text{NA} < 0.04 \quad \ \ \, \text{NA} \quad \ \ 0.1 \quad \ \ \, \text{NA} \quad < 0.04 \quad \ \ \, \text{NA} < 0.04 \quad \ \ \, \text{NA}$ > # Make a temporary copy of NH3 to demonstrate assignment  $>$  Tmp  $<-$  NH3 > # Must treat as a matrix to set the necessary meta data to NA  $>$  Tmp[2,]  $<-$  NA > print(Tmp)  $[1] < 0.04$  NA NA  $[1] < 0.04$  NA [5] < 0.04 NA 0.12 NA E 0.005 n 0.026 NA [9] < 0.01 NA

 $> rm(Tmp)$ 

### <span id="page-15-0"></span>6 Conversions for Analysis

The "qw" class is useful for storing water-quality data because it retains meta information that help to understand the data. But the data must be converted to another type for analysis. All of the analytic functions in smwrQW convert data of class "qw" to class "lcens" or class "mcens" depending on the censoring. If the data are uncensored or strictly left-censored, then the data are converted to class "lcens" for analysis. Any other censoring requires conversion to class "mcens." The process of conversion uses the numeric data, the remark code information and the reporting level information. A thorough discussion of the conversion is in Lorenz (2016).

Plotting the data can help understand the data and how it will be interpreted for analysis. The example code immediately following this paragraph creates a plot of the ammonia data that has been used in previous examples. An additional argument that can very useful is yaxis.log that can be set to TRUE to draw the data on a logarithmic scale. The graph shows uncensored data as solid filled circles and censored data as open circles. The reporting level is shown by the colored horizontal lines—the color of those lines changes with the analytic method, but no key is available for those colors. The y-axis caption is derived from the characteristic name and the units. Te x-axis is simply the index number, sequential from 1 to the number of observations.

```
> # Set up the graphics environment, the equivalent call for an on screen
> # device would be setPage("square")
> setSweave("graph01", 6 ,6)
> # Plot the data
> plot(NH3, set.up=FALSE)
> # Required call to close PDF output graphics
> graphics.off()
```
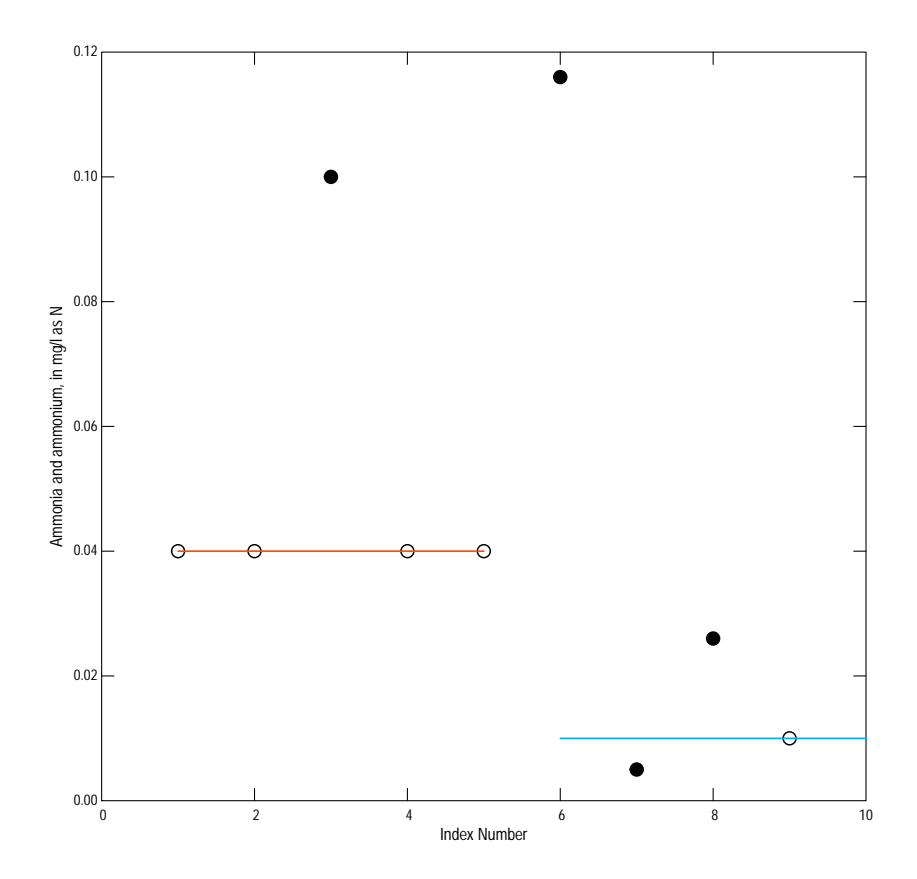

Figure 1. The default graph of water-quality data.

Figure 1 can be used to describe the how left-censored data are created (for either class "lcens" or "mcens"). Bonn (2008) provides an excellent description of the issues related to reporting censored data at the quantitation limit but reporting uncensored data using a detection limit and describes two methods for recensoring the data–censor everything at the quantitation limit or change the quantitation limit to the detection limit. The term reporting limit used in  $\textbf{smwrQW}$  refers to either the detection limit or the quantitation limit.

The seventh and ninth values in NH3 are examples of reporting uncensored data at the detection limit and censored data at the quantitation limit, respectively. To provide unbiased statistical analysis, the conversion of the data to either "lcens" or "mcens" censors everything at the reporting level recorded with the data. The code immediately following this paragraph illustrates the manual conversion of the NH3 data.

```
> # The raw data--the n following the E 0.005 value is a qualification code
> # indicating that the reported value is less than the reporting level
> print(NH3)
```
 $[1] < 0.04$  NA  $< 0.04$  NA  $0.1$  NA  $< 0.04$  NA [5] < 0.04 NA 0.12 NA E 0.005 n 0.026 NA

```
[9] < 0.01 NA
> # And converted to lcens
> print(as.lcens(NH3))
[1] <0.04 <0.04 0.1 <0.04 <0.04 0.116 <0.01 0.026 <0.01
> # And converted to mcens
> print(as.mcens(NH3))
[1] <0.04 <0.04 0.1 <0.04 <0.04 0.116 <0.01 0.026 <0.01
```
If the user wants to use the detection limit rather than the quantitation limit, then the user must look up the detection limit for each analytic method, which may vary over time. For the NH3 data, The detection limit for method 00048 for the period of time covered by the last four values in NH3 was 0.005. The code following this paragraph demonstrates how to recode those data. The code uses the as.data.frame to convert the data in NH3; the function convertFqw can be used to expand any or all columns of class "qw" in a dataset.

```
> # Create a dataset that can be easily manipulated
> NH3.df <- as.data.frame(NH3, expand=TRUE)
> print(NH3.df)
 NH3.va1 NH3.va2 NH3.rmk NH3.vqc NH3.rlv NH3.rmt NH3.unt
1 0.000 0.040 < <NA> 0.04 LRL mg/1 as N
2  0.000  0.040  <  <NA>  0.04  LRL mg/l as N
3 0.100 0.100 <NA> 0.04 LRL mg/l as N
4 0.000 0.040 < <NA> 0.04 LRL mg/l as N
5  0.000  0.040  <  <NA>  0.04  LRL mg/1 as N
6 0.116 0.116 <NA> 0.01 IRL mg/l as N
7 0.005 0.005 E n 0.01 IRL mg/l as N
8 0.026 0.026 <NA> 0.01 IRL mg/l as N
9  0.000  0.010  <  <NA>  0.01  IRL mg/l as N
 NH3.mth NH3.nam NH3.pcd
1 CL037 Ammonia and ammonium 00608
2 CL037 Ammonia and ammonium 00608
3 CL037 Ammonia and ammonium 00608
4 CL037 Ammonia and ammonium 00608
5 CL037 Ammonia and ammonium 00608
6 00048 Ammonia and ammonium 00608
7 00048 Ammonia and ammonium 00608
8 00048 Ammonia and ammonium 00608
9 00048 Ammonia and ammonium 00608
> # reset the reporting level, column suffix .rlv
> NH3.df$NH3.rlv[NH3.df$NH3.mth == "00048"] <- 0.005
> # and recensor the data in columnm suffix .va2
> # Must be careful not to recensor elevated censored values
> NH3.df$NH3.va2[NH3.df$NH3.mth == "00048" & NH3.df$NH3.rmk == "<" &
```

```
+ NH3.df$NH3.va2 == 0.01] <- 0.005
> # Print to verify
> print(NH3.df)
 NH3.va1 NH3.va2 NH3.rmk NH3.vqc NH3.rlv NH3.rmt NH3.unt
1 0.000 0.040 < <NA> 0.040 LRL mg/l as N
2  0.000  0.040  <  <NA>  0.040  LRL mg/l as N
3 0.100 0.100 <NA> 0.040 LRL mg/l as N
4 0.000 0.040 < <NA> 0.040 LRL mg/l as N
5  0.000  0.040  <  <NA>  0.040  LRL mg/l as N
6 0.116 0.116 <NA> 0.005 IRL mg/l as N
7 0.005 0.005 E n 0.005 IRL mg/l as N
8 0.026 0.026 <NA> 0.005 IRL mg/l as N
9  0.000  0.005  <  <NA>  0.005  IRL mg/l as N
 NH3.mth NH3.nam NH3.pcd
1 CL037 Ammonia and ammonium 00608
2 CL037 Ammonia and ammonium 00608
3 CL037 Ammonia and ammonium 00608
4 CL037 Ammonia and ammonium 00608
5 CL037 Ammonia and ammonium 00608
6 00048 Ammonia and ammonium 00608
7 00048 Ammonia and ammonium 00608
8 00048 Ammonia and ammonium 00608
9 00048 Ammonia and ammonium 00608
> # And convert back to water-quality data (as a data.frame)
> NH3.df <- convert2qw(NH3.df, "qw")
> print(NH3.df)
    NH3
1 <0.040
2 <0.040
3 0.100
4 <0.040
5 <0.040
6 0.120
7 E0.005
8 0.026
9 <0.005
> # verify the conversion
> print(as.lcens(NH3.df$NH3))
[1] <0.04 <0.04 0.1 <0.04 <0.04 0.116 0.005 0.026 <0.005
```
Censored methods for some kinds of analyses do not exist. For those cases, any but right-censored data of class "qw" can be converted to numeric values using the **as.numeric** function. That function uses an approach based on simple substitution to estimate values for left- and interval-censored data. The mid range is used for interval censored values. Left-censored values are

converted sequentially from the smallest value up to the largest censored value—one half the reporting level is used for the smallest left-censored value, then the mean of all values less that the reporting level is used to substitute for each larger reporting level until the largest value is computed. The code following this paragraph illustrates the use of as.numeric. In the conversion to numeric, the data are first processed as for any other analysis described previously in this section. For the NH3 data, the seventh and ninth values are first censored at 0.01 and converted to numeric values at one-half the reporting level or 0.005. The first, second, fourth and fifth values are censored at 0.04, so their numeric value is the mean of 0.005, 0.026, and 0.005 or 0.012. The output from the last line of code shows that conversion.

```
> # Print the data
> print(NH3)
[1] < 0.04 NA < 0.04 NA 0.1 NA < 0.04 NA
[5] < 0.04 NA 0.12 NA E 0.005 n 0.026 NA
[9] < 0.01 NA
> # And convert to numeric values
> print(as.numeric(NH3))
[1] 0.012 0.012 0.100 0.012 0.012 0.116 0.005 0.026 0.005
```
There is one final conversion function for data of class "qw" called qw2mcens. That function converts the data to class "mcens" but treats the less-than values as interval-censored values between 0 and the reporting level. It does not convert quantified data less than the reporting level. It is illustrated in the example code following this paragraph. Interval data are printed as a hyphenated range.

> # Print the data > print(NH3) [1] < 0.04 NA < 0.04 NA 0.1 NA < 0.04 NA [5] < 0.04 NA 0.12 NA E 0.005 n 0.026 NA  $[9] < 0.01$  NA > # And convert to numeric values > print(qw2mcens(NH3))  $[1]$  0 - 0.04 0 - 0.04 0.1 0 - 0.04 0 - 0.04 0.116 0.005  $[8] 0.026 0 - 0.01$ 

#### <span id="page-20-0"></span>7 Mathematical Transformations

A few math functions are supported for transforming water-quality data. Most commonly these will be the power transforms  $log$ ,  $log10$ ,  $exp$ , and  $sqrt$ . For the conversion, if the water-quality data are uncensored, then the data are converted to numeric data and the function applied to those values. If the data are left-censored, then the data are converted to class "lcens" and the function applied. For any other censoring, the data are converted to class "mcens" and the function applied. The smwrQW package also has a function called pow the does a power transform for any arbitrary exponent greater than 0. By default, data of class "qw" are converted using the qw2mcens function, but the output type can be controlled by the out argument. The data computed by pow are scaled by dividing by the exponent. The code following this paragraph provides some examples.

```
> # Print the data
> print(NH3)
\lceil 1 \rceil < 0.04 NA < 0.04 NA 0.1 NA < 0.04 NA
[5] < 0.04 NA 0.12 NA E 0.005 n 0.026 NA
[9] < 0.01 NA
> # Compute the natural log, data converted to lcens
> print(log(NH3))
[1] <-3.219 <-3.219 -2.303 <-3.219 <-3.219 -2.154 <-4.605
[8] -3.65 <-4.605
> # Compute the square root, data converted to lcens
> print(sqrt(NH3))
[1] <0.2 <0.2 0.3162 <0.2 <0.2 0.3406 <0.1
[8] 0.1612 <0.1
> # The default output from pow, using an exponent to mimic the square root
> print(pow(NH3, .5))
[1] 0 - 0.4 0 - 0.4 0.6325 0 - 0.4 0 - 0.4 0.6812 0.1414
[8] 0.3225 0 - 0.2
> # And forced to lcens
> print(pow(NH3, .5, out="lcens"))
\begin{array}{cccc} \text{11} & \text{0.4} & \text{0.4} & \text{0.6325} & \text{0.4} & \text{0.4} & \text{0.6812} & \text{0.2} \\ \end{array}[8] 0.3225 < 0.2
> # Note that the last 2 are simply twice the result using sqrt
```
## <span id="page-21-0"></span>8 Other Applications

This vignette summaries working with water-quality data of class "qw." It concentrates only on manipulating the data. Other vignettes illustrate the analysis or graphing data. Those vignettes typically use the data classes designed for analysis, "lcens" and "mcens" but the methods can be used directly with data of class "qw." The vignette "Quality Control Data Analysis" also uses data of class "qw" in its presentation of some tools for processing QA/QC data.

### References

- [1] Bonn, B.A., 2008, Using the U.S. Geological Survey National Water Quality Laboratory LT-MDL to evaluate and analyze data: U.S. Geological Survey Open-File Report 2008-1227, 73p.
- [2] Lorenz, D.L., 2016, smwrQW—an R package for managing and analyzing water-quality data, version 1.0.0: U.S. Geological Survey Open File Report 2016-XXXX, XX p.